# **como jogar no betnacional**

- 1. como jogar no betnacional
- 2. como jogar no betnacional :www loterias online com
- 3. como jogar no betnacional :bet website

### **como jogar no betnacional**

#### Resumo:

**como jogar no betnacional : Descubra os presentes de apostas em condlight.com.br! Registre-se e receba um bônus de boas-vindas para começar a ganhar!**  contente:

plicadores mais baixos oferecem uma maior chance de sucesso, embora os ganhos possam modestos. Por exemplo, a chance do Aviator cair antes de 1.5X é menor do que a de um . Dicas e truques para ganhar grande no resultado do jogo de apostas do Aviator - médio médio:... falando sobre o jogo do aviador, 100% porque é dinheiro falso, se você r,

#### [site de jogos online para ganhar dinheiro](https://www.dimen.com.br/site-de-jogos-online-para-ganhar-dinheiro-2024-07-27-id-44354.html)

A Oferta de Boas-Vinda, da Betway Sports dá aos clientes uma correspondência com 100% primeiro depósito até R1.000 creditado como 6 UmaAposta Extra. Para participar e o e deve ter maisde 18 anos! a oferta é válida apenas para novos sócios na 6 betnight". odos Depóisito - Beacho "bebeira".co/za : latestpromos Que TipoS DE Bônus no eceram? Todos os bônus ou dão rodadas grátis as 6 dinheiro enquanto que dos jogos Gáts partidas par serem usadas em como jogar no betnacional máquinas caça–níquel também não custavam nada

aos

adores. Por que 6 são os bônus do cassino importantes? - 1883 Magazine 1882magazine : que-são/casino,bonus

### **como jogar no betnacional :www loterias online com**

O código

promocional Betnacional é um cupom bônus muito procurado por apostadores que desejam ganhar créditos extras em como jogar no betnacional suas apostas esportivas. Nós, do Netflu, investigamos

esse site de apostas e descobrimos tudo que você precisa saber sobre as promoções que

### **como jogar no betnacional**

#### **como jogar no betnacional**

O Betnacional é uma renomada plataforma de apostas esportivas no Brasil, garantindo confiabilidade e entretenimento aos seus usuários. Se você é fã de esportes e apostas, o Betnacional APK é como jogar no betnacional chave de acesso a essa emocionante jornada. Este aplicativo móvel oferece apostas ao vivo, jogos em como jogar no betnacional tempo real e variedade de esportes. Além disso, como jogar no betnacional instalação é rápida e simples, permitindo que voce acompanhe seus eventos e apostas preferidas onde e quando quiser.

#### **Como fazer o download do Betnacional APK?**

Para ter o Betnacional em como jogar no betnacional suas mãos, basta seguir algumas etapas simples. Acesse o site oficial da Betnacional pelo navegador do seu aparelho Android. Abra o menu lateral e clique no botão laranja com o rótulo "Baixe nosso app", o que iniciará a transferência do arquivo APK. Caso ocorra algum problema com o download, verifique se há espaço livre suficiente, conexão wi-fi estável e se o seu dispositivo é compatível.

### **Instalando e usando o Betnacional APK**

Após realizar o download, localize o arquivo no seu dispositivo e selecione-o para instalar. O seu celular poderá solicitar permissão para instalar aplicativos de fontes desconhecidas, porém, pacote de instalação assinado digitalmente por **Criatum Lda.** Caso você tenha concedido como jogar no betnacional confiança anteriormente, basta confirmar a instalação. Dessa forma, poderá baixar, instalar e usar o aplicativo em como jogar no betnacional seu celular de maneira protetora e segura.

Com o Betnacional instalado, explore seus recursos incríveis! Entre em como jogar no betnacional contato com o apelo do Pôquer e vivencie o excitante mundo das máquinas de slot como Coin Master, Lucky, Slots - Cassino, e a dinâmica repleta de aventuras e desafios Rotêta. Prontos? Tudo homem nas apostas virtualmente maravilhosas na Betnacional.

### **Descubra como aproveitar cada canto do Betnacional APK**

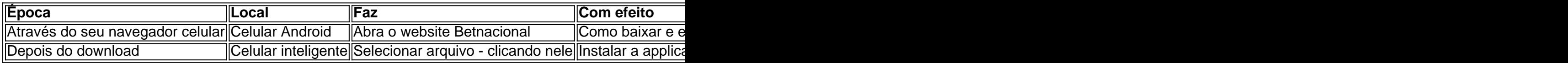

## **como jogar no betnacional :bet website**

# **Primeiro-ministro chinês felicita Mishustin por reassumir cargo de primeiro-ministro russo**

Fonte:

Xinhua

13.05.2024 10h04

O primeiro-ministro chinês, Li Qiang, felicitou neste domingo o seu homólogo russo, Mikhail Mishustin, por reassumir o cargo de primeiro-ministro.

Em como jogar no betnacional mensagem, Li disse que, sob a orientação estratégica do presidente chinês, Xi Jinping, e do presidente russo, Vladimir Putin, a parceria de coordenação estratégica abrangente China-Rússia para uma nova era manteve um desenvolvimento saudável e estável.

A confiança política mútua entre os dois países tem se aprofundado continuamente, a cooperação mutuamente benéfica tem avançado de forma ordenada e os intercâmbios entre pessoas têm se tornado cada vez mais frequentes, o que tem trazido benefícios tangíveis para os dois países e seus povos, disse Li.

Li disse que está pronto para continuar a trabalhar com o primeiro-ministro Mishustin para fazer novas contribuições para enriquecer a conotação das relações China-Rússia e fortalecer a cooperação prática entre os dois países.

### **Sem comentários ainda**

Keywords: como jogar no betnacional Update: 2024/7/27 23:03:37